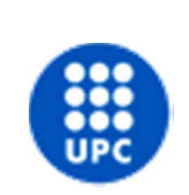

 $\circ$ 

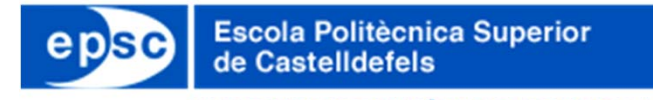

UNIVERSITAT POLITÈCNICA DE CATALUNYA

## SDR Tools and Projects for Electrical Engineering Education

V. Marojevic, I. Gomez, X. Artega, P. Gilabert, and A. Gelonch

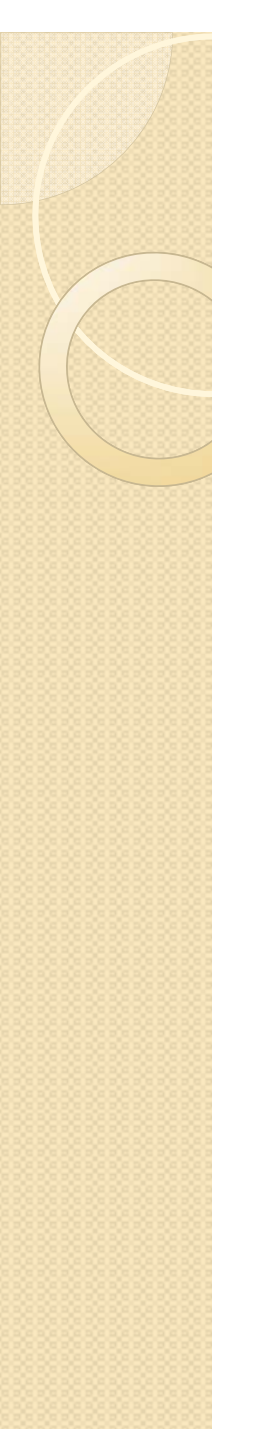

#### **Contents**

- **Introduction**
- SDR Framework ALOE
- SDR Educational Tools
- Student Projects
- Lessons Learned

## **Context**

- Software-defined radio (SDR) unifies radio engineering to computer science issues
- SDR adds additional difficulties to common wireless communications practices
- Software design and portability are important in SDR research and development

## University Education

- Universities provide theoretical background
- Teach practical engineering tools beyond simulation environments
- Prepare students for their profession or grad school
- **School of Telecommunications and Aerospace** Engineering (EETAC)
	- Project based learning (PBL)
	- Technical and scientific courses in Telecommunication and Aerospace Science and Technology (BSc, MSc,  $\mathsf{PhD)} \hspace{2.5cm} \longrightarrow \hspace{2.5cm} \hspace{2.5cm} \longrightarrow \hspace{2.5cm} \longrightarrow \hspace{2.5cm} \longrightarrow$

## Our Contribution

- Flexible wireless communications systems and networks (FlexNets) project
- Abstraction layer and operating environment (ALOE) + a set of research and educational tools
- **Framework and tools continuously evolving for** and with our students
- Available for free download from: http://flexnets.upc.edu/trac/

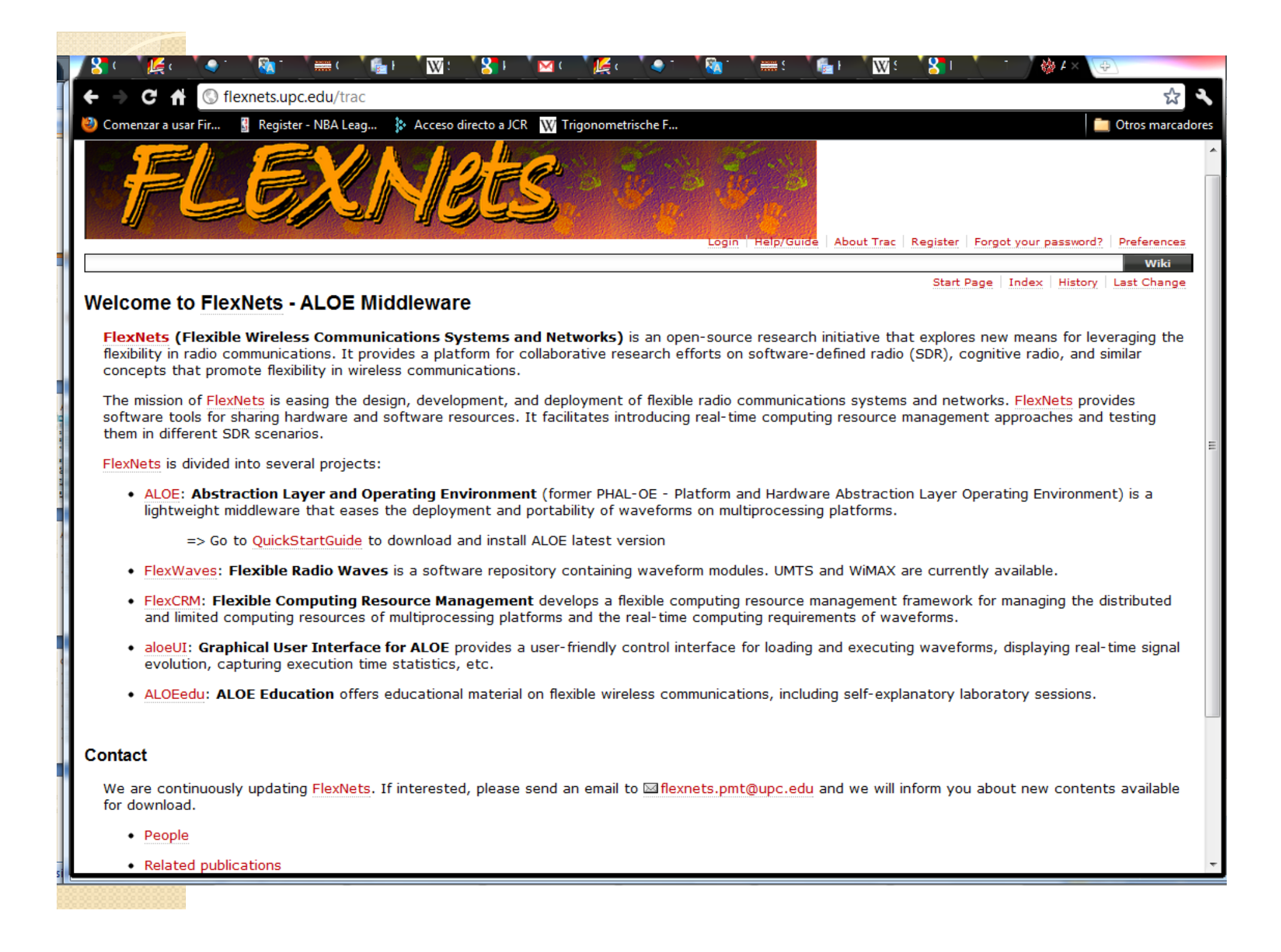

### SDR Framework ALOE(Abstraction Layer and Operating Environment)

#### Features

- real-time execution
- waveform execution control
- synchronized distributed computing
- packet-oriented data flows
- cognitive computing resource management
- **external configuration and management**

capabilities," *IEEE Commun. Mag.*, vol. 49, iss. 9, pp. 76-83, Sept. 2011.<sup>8</sup> I. Gomez, V. Marojevic, A. Gelonch, "ALOE: an open-source SDR execution environment with cognitive computing resource management

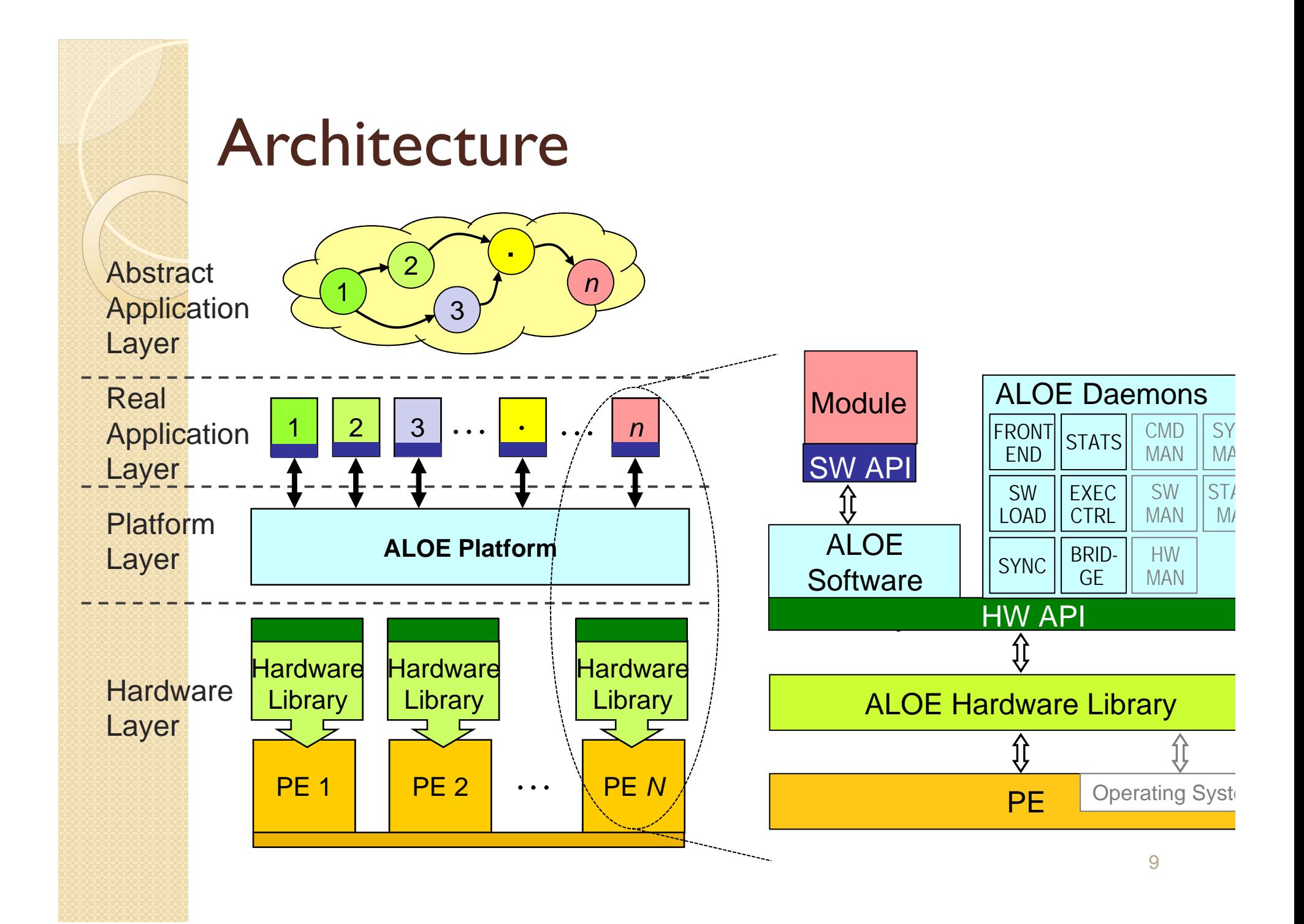

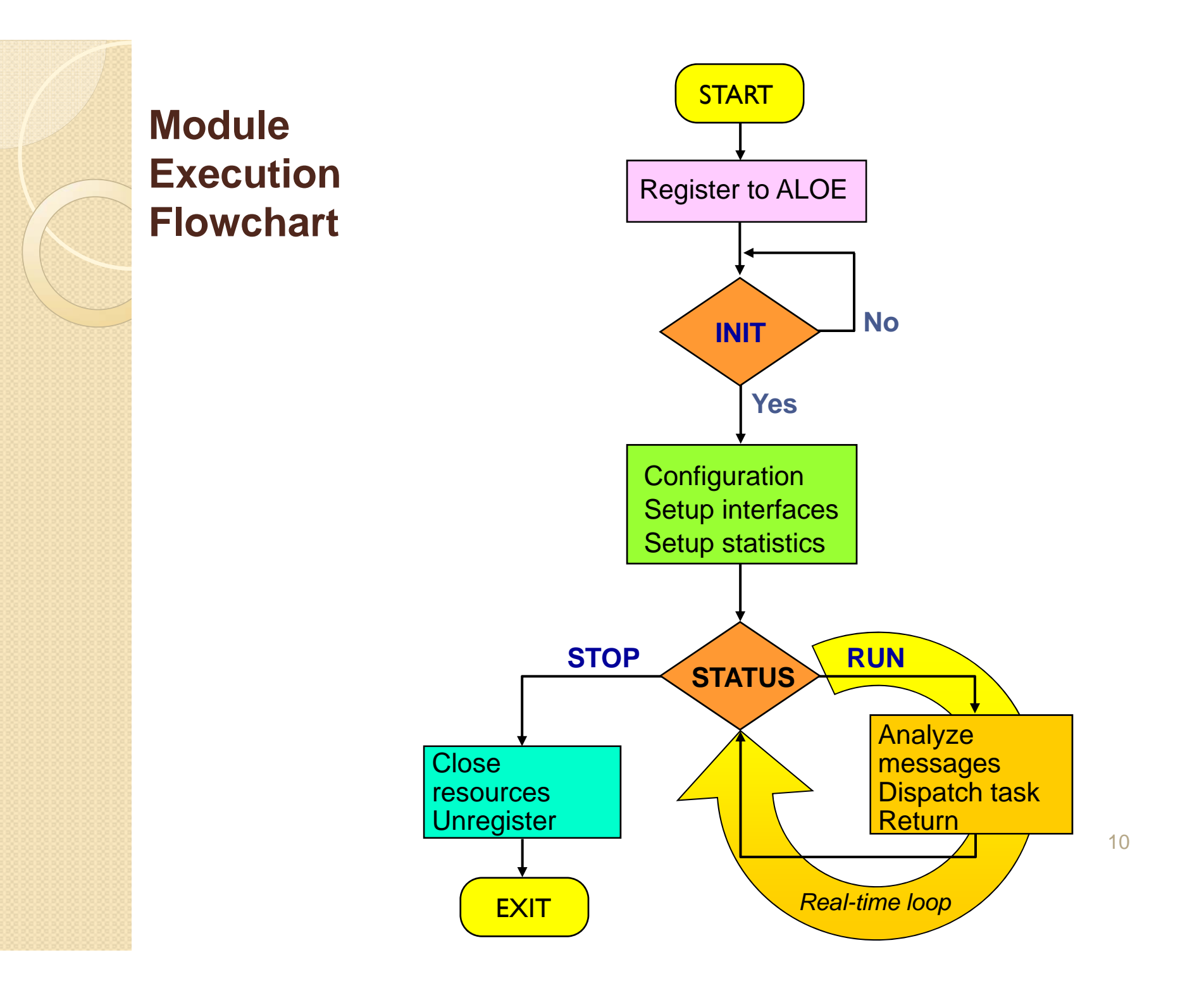

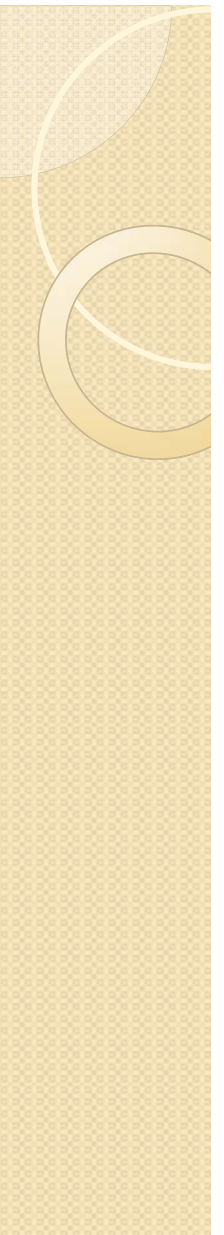

#### Waveform Execution

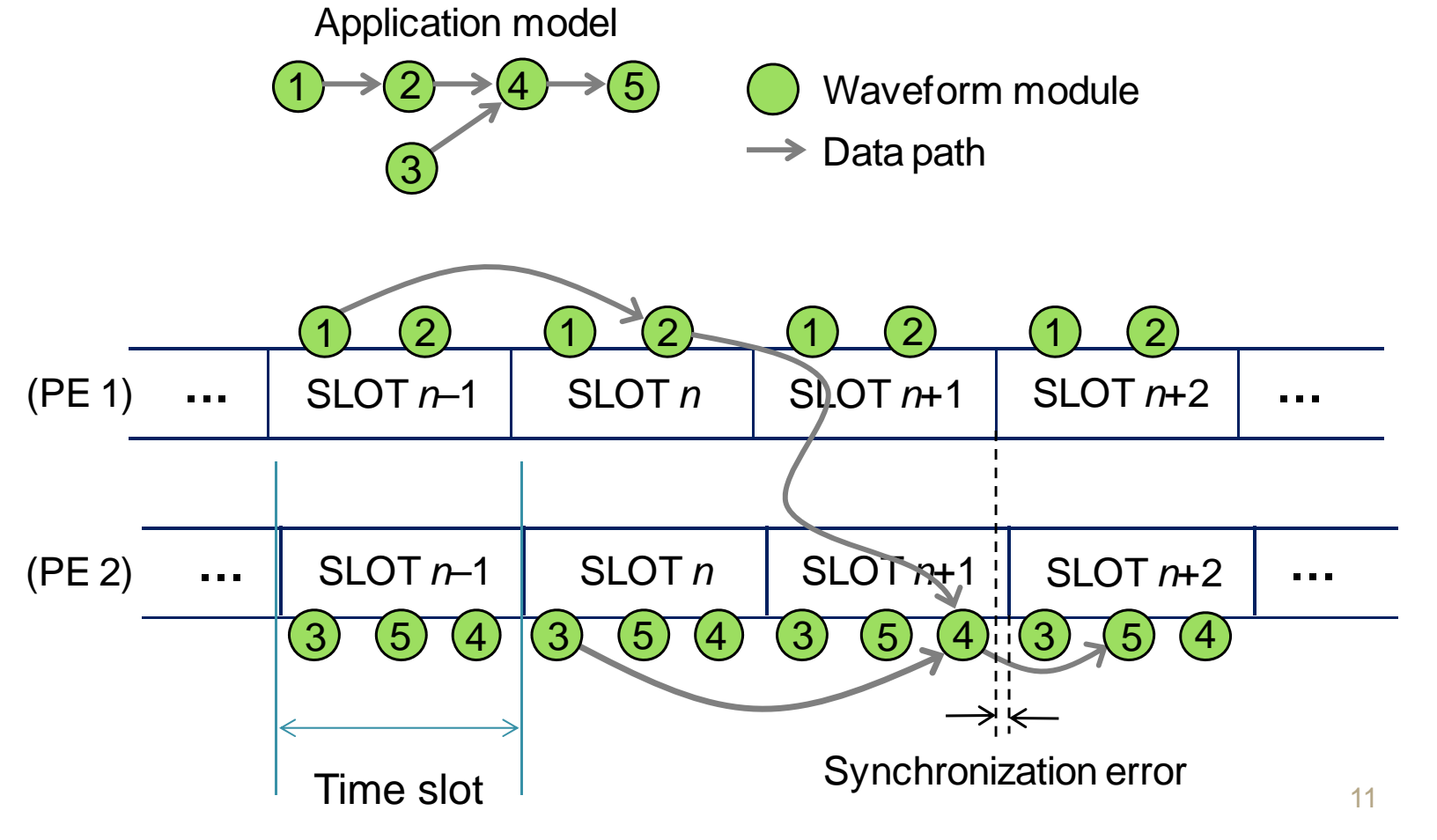

# SDR Educational Tools

#### ALOE Sessions

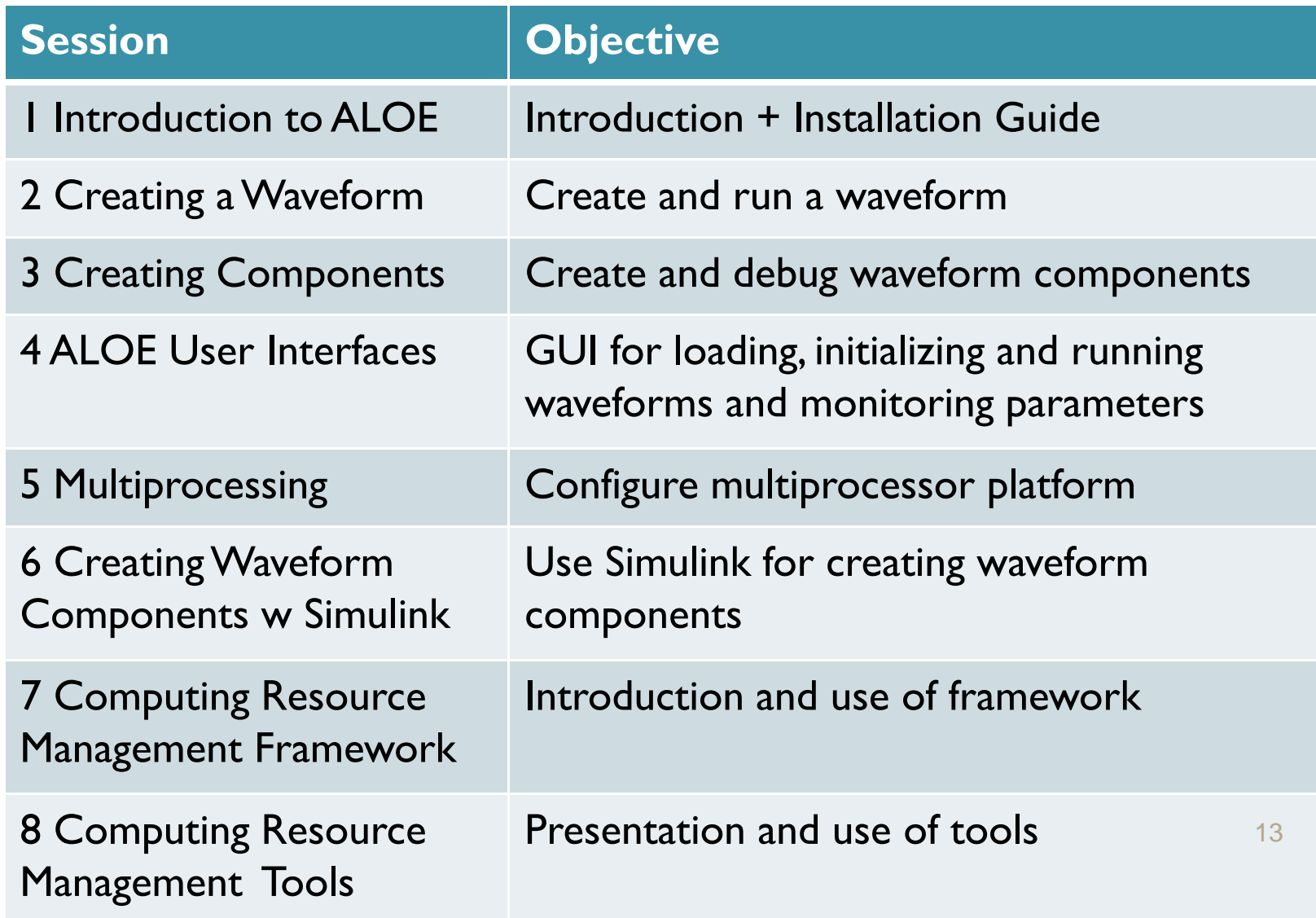

### ALOE Skeleton

- ALOE framework specific execution pattern
- Controls real-time execution process, obtains status of modules and interrupt them if necessary
- Waveform components need to following certain design rules
- ALOE skeleton:
	- template for implementing digital signal processing algorithms in C (and C++ soon)
	- 14 Defines general input/output interfaces, provides data conversion facilities, organizes the code into different sections (execution phases)

#### Computing Resource Management

- Context: real-time distributed computing
- **Framework and tools for implementing and** analyzing computing and resource management algorithms
- Computing resource models and resource allocation algorithms
- API and simulation environment
- Tools
- Source codes available at http://flexnets.upc.edu/trac/

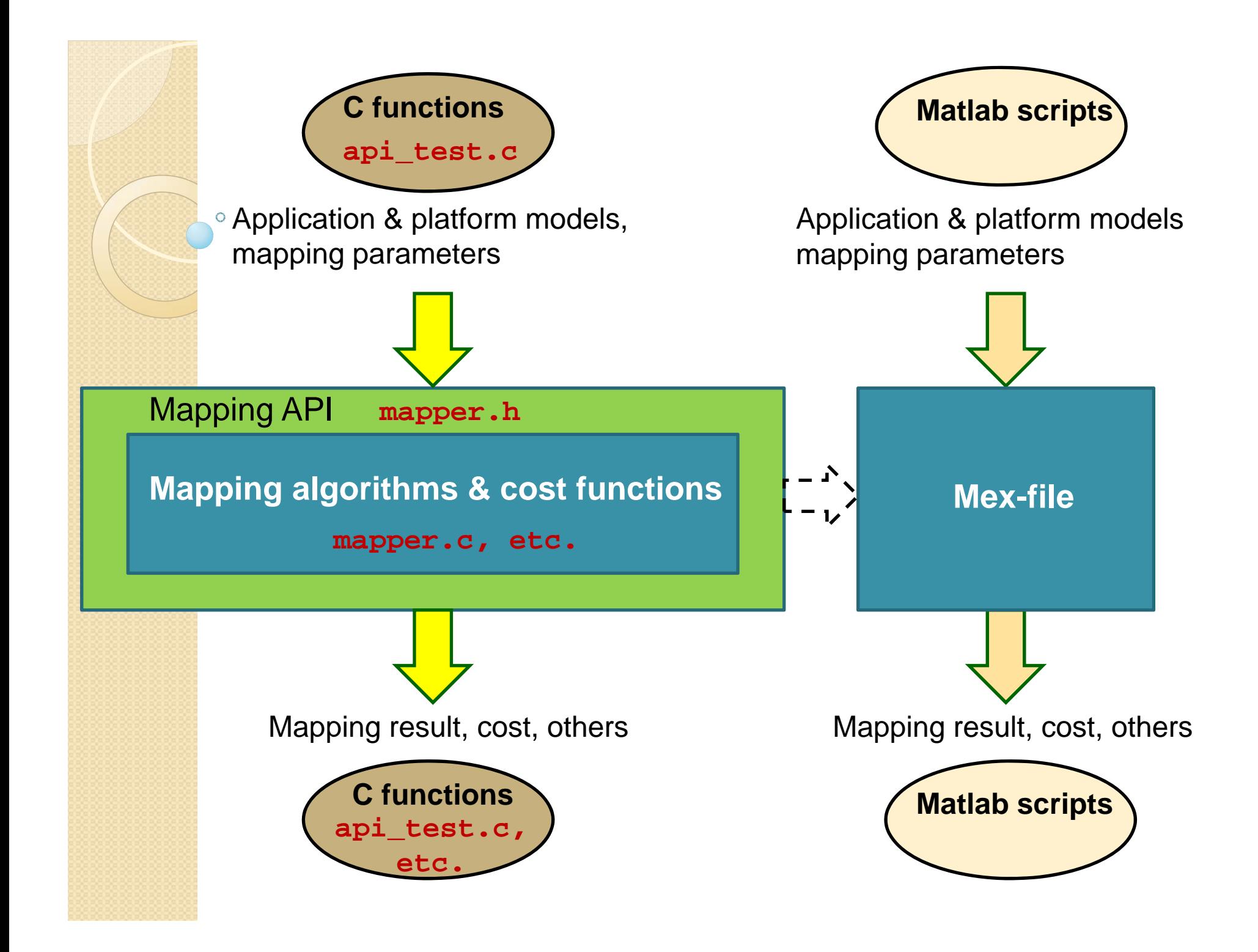

# Student Projects

## **Context**

- $\bullet$ *Wireless Communications* subject (4th year EE)
- Theoretical and practical part
- Students in groups of 5-6 develop semester-long wireless communications project
- SDR projects since 2007
	- Provide overview of wireless communications transmitters and receivers
	- Real-time digital signal processing implications and solutions

#### SDR Computing Resource Management

- Six students developed three sub-projects:
	- Mapping algorithms
	- Waveform modeling
	- **Scheduling simulator**

#### SDR Computing Resource Management

- Students learned:
	- real-time processing implications,
	- processing requirements and capacities
	- MAC as a suitable signal processing metric,
	- Pipelined execution (continuous data flow)
	- Modeling metrics MOPTS and MBPTS, derived from million operations per second (MOPS) and mega-bits per second (Mbps),

#### SDR Computing Resource Management

- Execution time measurements of signal processing modules of UMTS bit-rate transceiver running on ALOE
- Generate random data (execution times) based on real measurements
- Simulate real-time variations of execution time

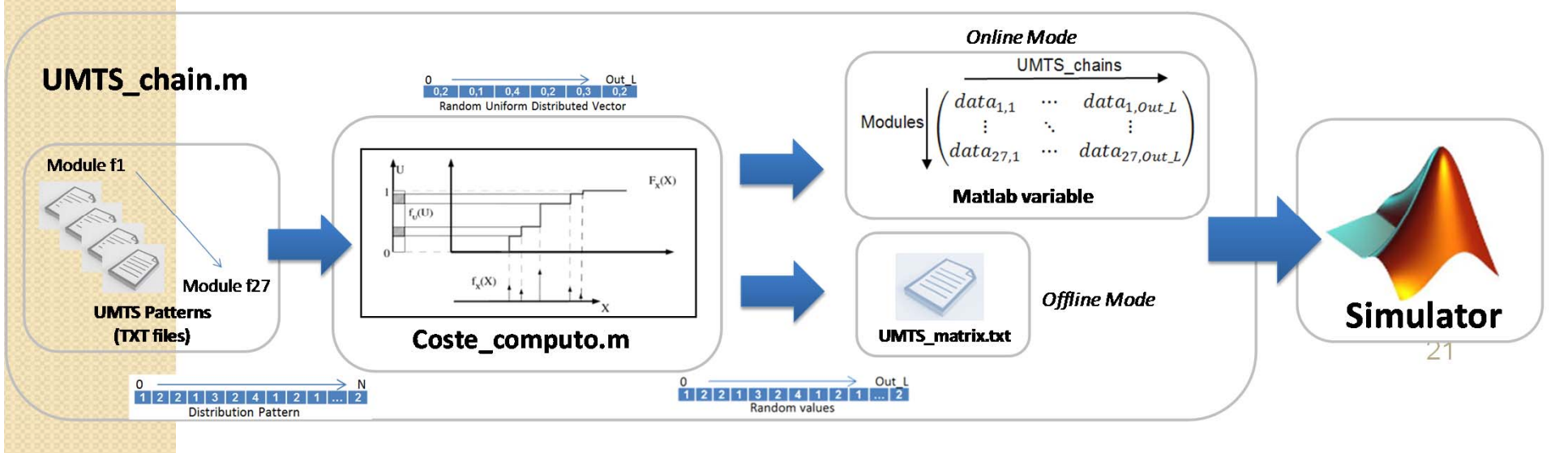

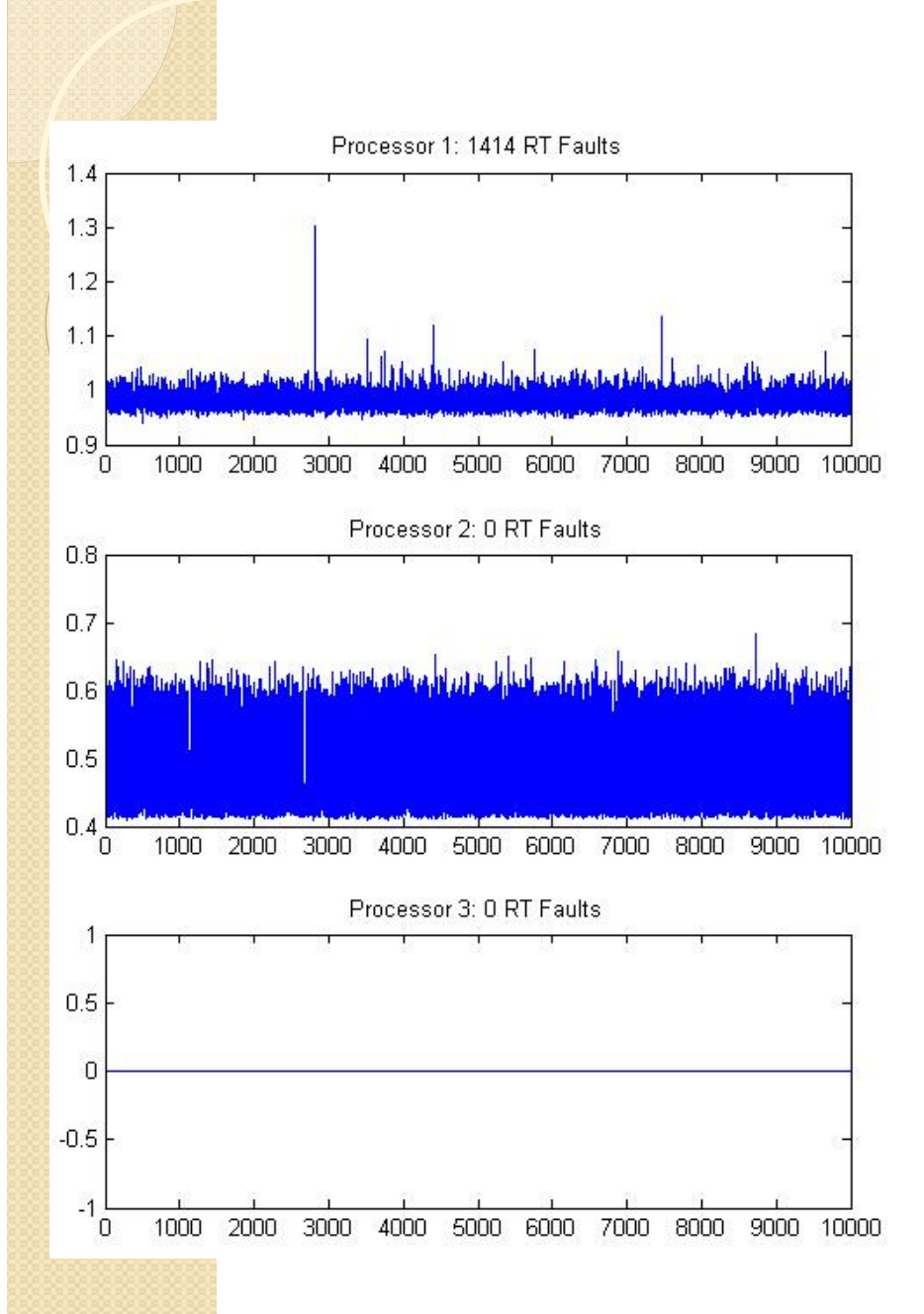

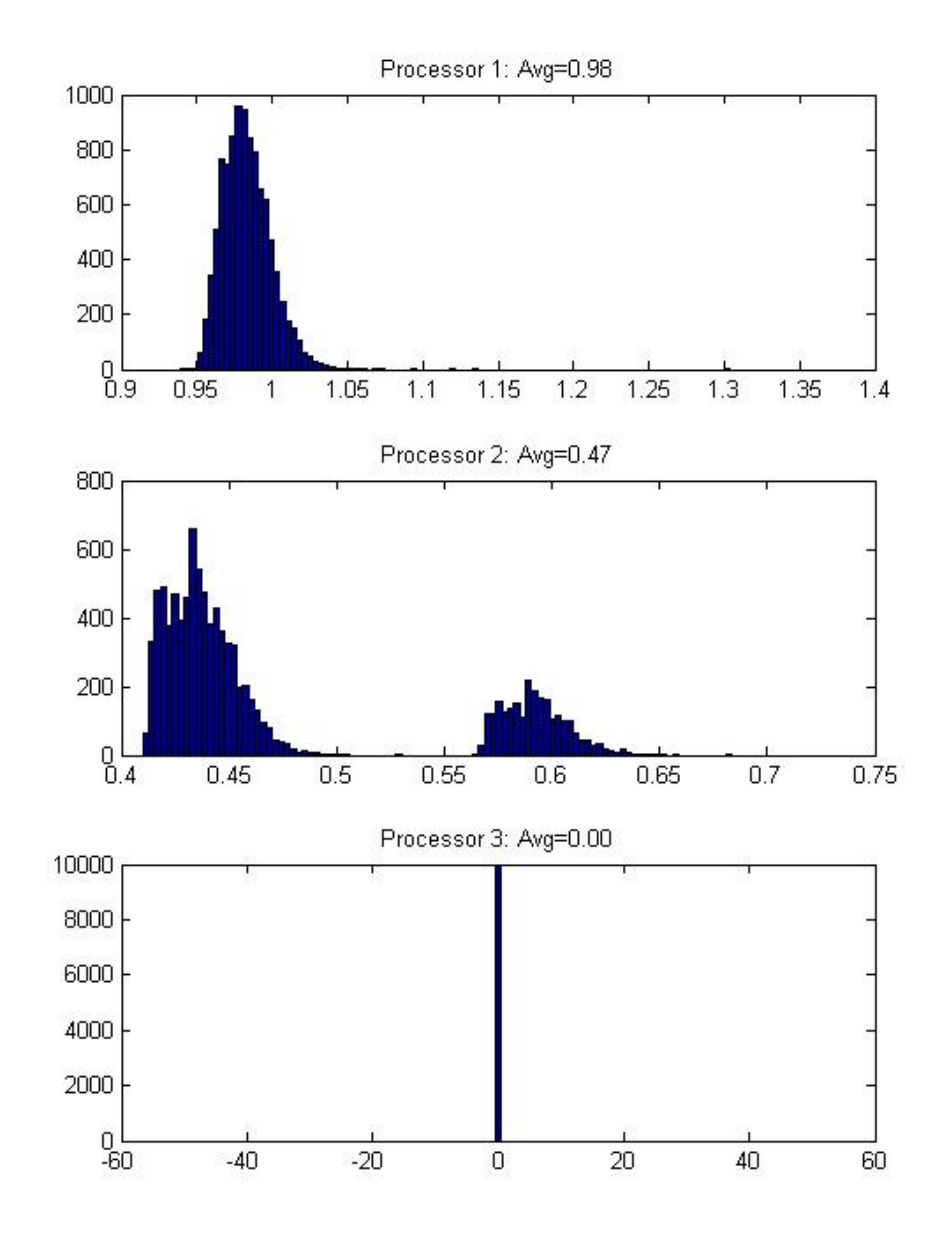

### Lessons Learned

- Different feedback
- Tools generally appreciated by our students
- Visual tools (GUIs) most popular
- Develop more user-friendly tools, requiring fewer initial skills
- $\bullet$ • Still, motivation work necessary

## **Conclusions**

- ALOE framework and tools allow a quick start into new student projects
	- Insights into modern wireless system engineering problems
	- SDR concepts and research issues
	- Discuss and develop solutions in short time
- Current SDR project: SDR cloud computing resource management analysis and solutions